# **HƯỚNG DẪN KHẢO SÁT ONLINE TRÊN HỆ THỐNG EDUSOFT**

### **(Phiếu 1A: PHIẾU LẤY Ý KIẾN NGƯỜI HỌC VỀ CHẤT LƯỢNG PHỤC VỤ/ HỖ TRỢ CỦA NHÀ TRƯỜNG)**

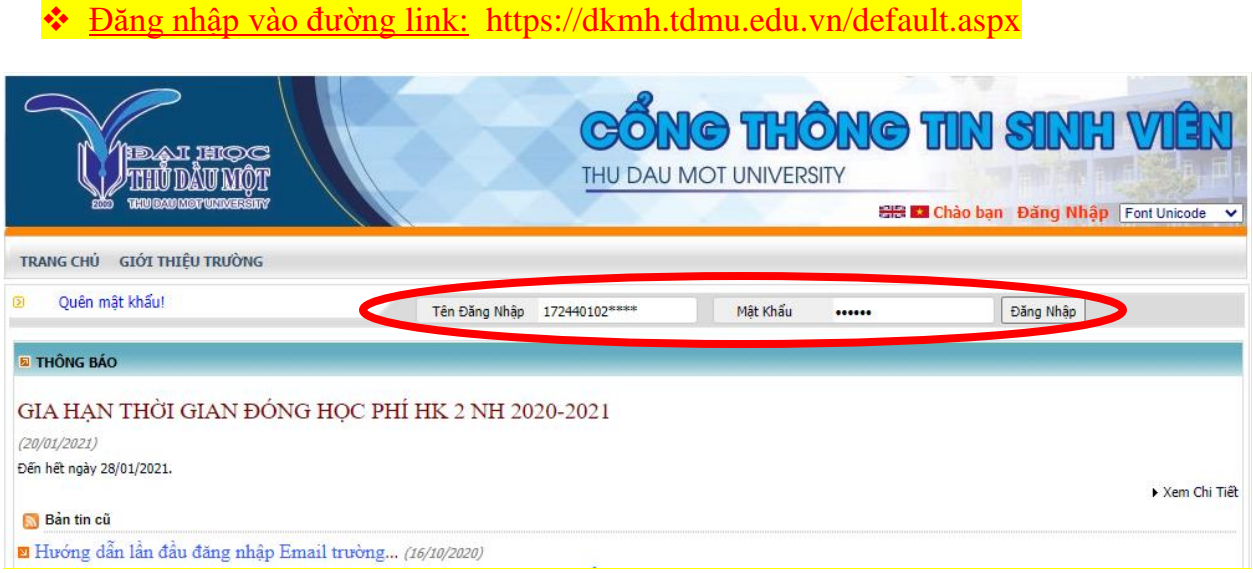

### Chọn vào mục "Đánh giá giảng dạy"

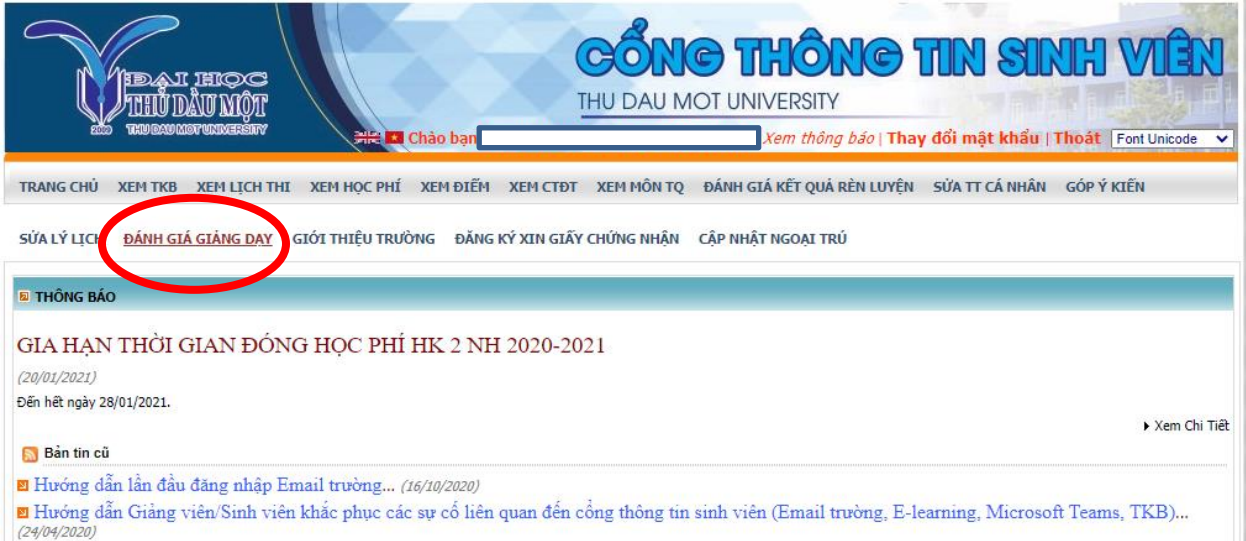

# Chọn mẫu phiếu cần đánh giá

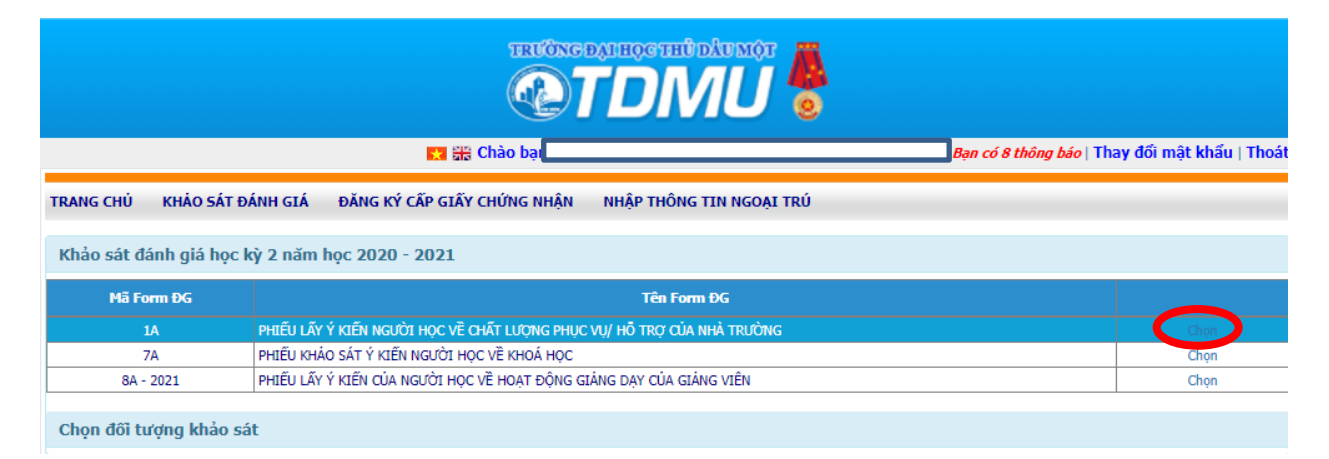

#### Chọn đối tượng khảo sát

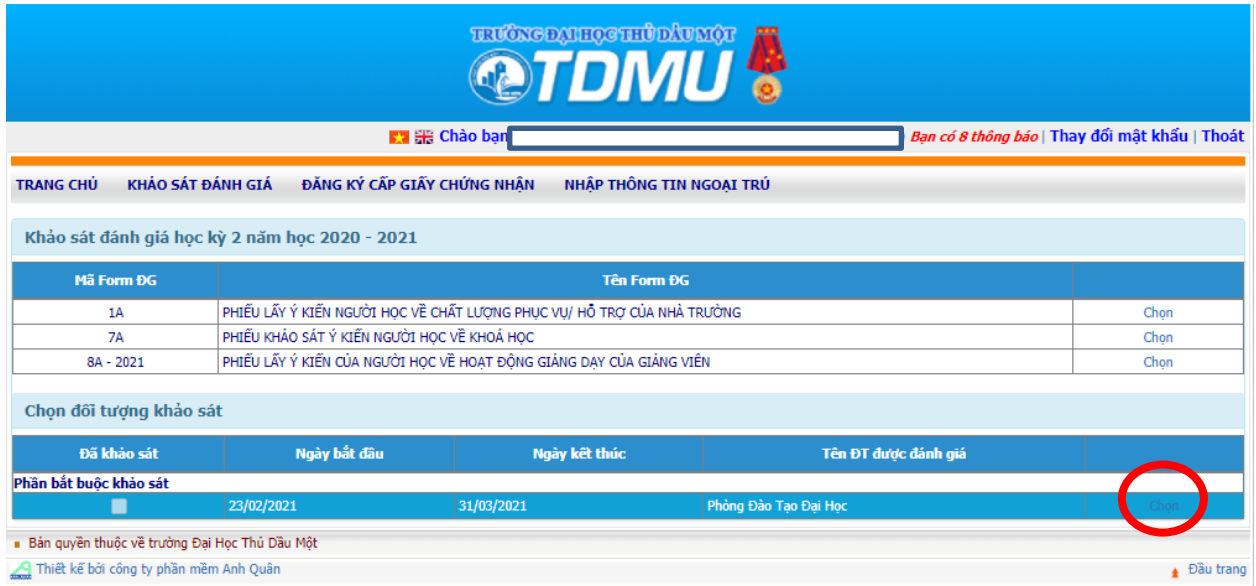

# Đọc câu hỏi và click vào ô đánh giá

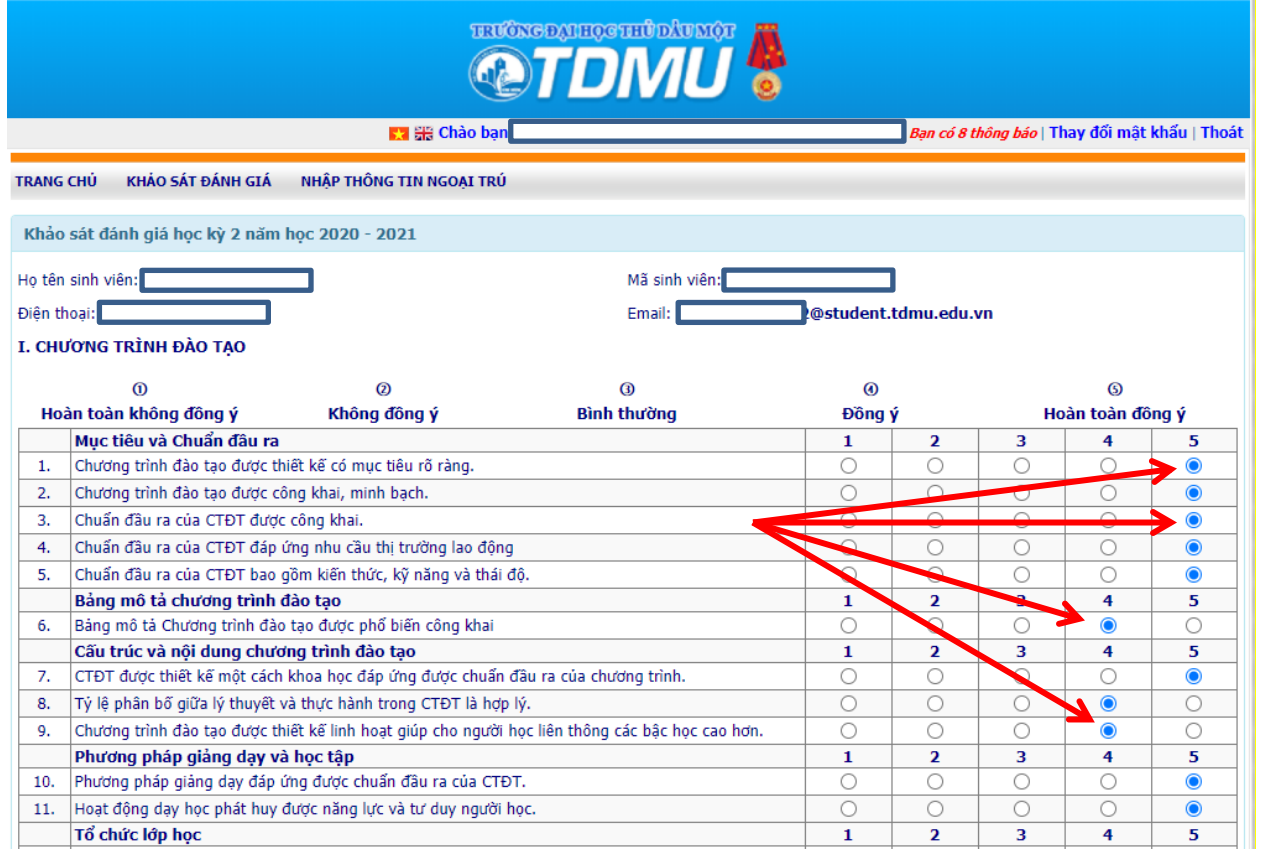

Đối với các câu đặc biệt:

# **V** Có thể chọn nhiều lựa chọn, hoặc nhập các lợi ích khác

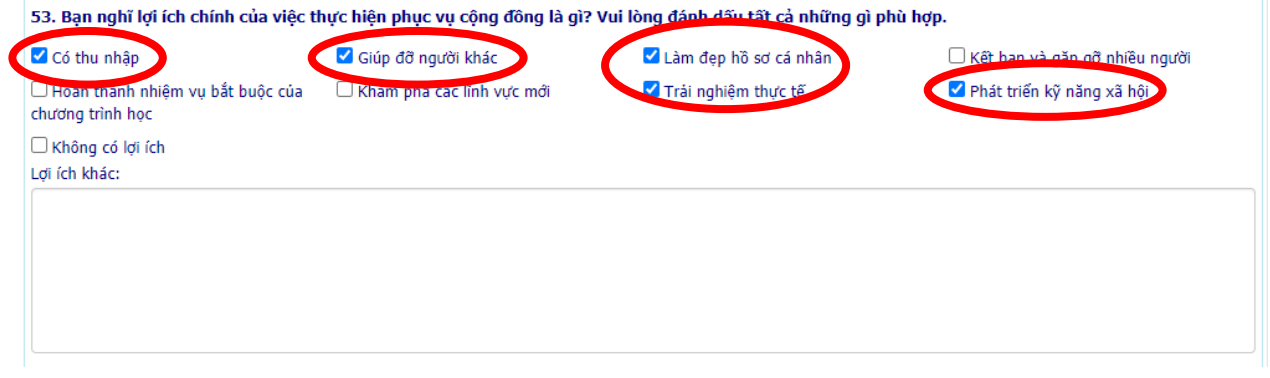

#### Nhưng nếu chọn vào ô "không có" thì vui lòng bỏ qua các lựa chọn khác.

VII. PHỤC VỤ CỘNG ĐỒNG

54. Bạn thấy điều gì là nhược điểm chính khi thực hiện phục vụ cộng đồng? Vui lòng đánh dấu tất cả những gì hợp lý với bạn

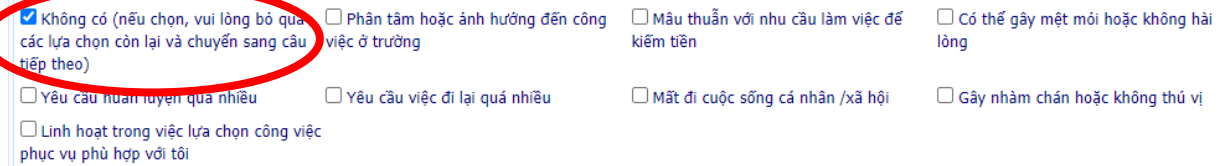

# Nhập các đề xuất và ý kiến khác, sau đó nhấn lưu để lưu kết quả khảo sát

#### IX. ĐỀ XUẤT

 $\|$ 

Theo bạn nhà trường cần phải làm gì để nâng cao chất lượng phục vụ người học?

1. Chế độ, chính sách của nhà trường

2. Cơ sở vật chất

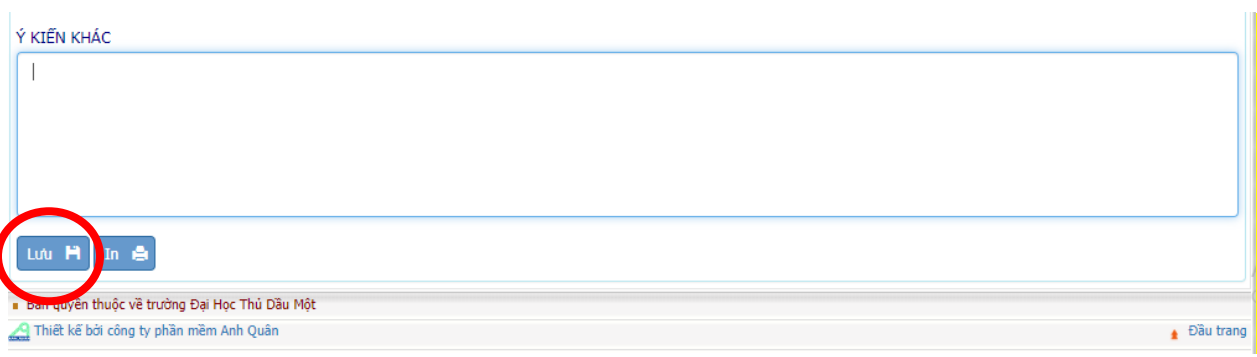

- Nếu có xảy ra sự cố khi đánh giá, chụp màn hình và gửi về mail: khaosat@tdmu.edu.vn với nội dung:
- $\frac{1}{\sqrt{2}}$  Ho và tên
- $\frac{1}{\sqrt{2}}$  Mã số sinh viên
- **↓** Ngành học
- $\frac{1}{\sqrt{2}}$  Mô tả sự cố
- $\frac{1}{2}$  Ånh chụp màn hình